## **NORMAS DE USO DE LOS PUESTOS FIJOS DE ORDENADOR**

- $\checkmark$  Para utilizar un equipo deberás pasar por el mostrador de préstamo (planta 0) con tu carné UPM y te diremos qué puesto puedes utilizar.
- $\checkmark$  El préstamo es de 8 horas, siendo la última devolución a las 20:00h.
- $\checkmark$  Si te retrasas, se te suspenderá el servicio de préstamo 1 día hábil por cada hora de retraso.
- **LOS EQUIPOS SE APAGARÁN, DE FORMA AUTOMÁTICA, A LAS 20.15h.**
- **Cuando acabes de usar el equipo debes:** 
	- o Cerrar todas las sesiones y trabajos abiertos.
	- o **Guardar los archivos generados en un pendrive o en la nube ya que al cerrar su sesión se perderá toda la información.**
	- o Apagar el equipo.
- **√ NO OLVIDES PASAR POR EL MOSTRADOR DE PRÉSTAMO** para hacer la devolución. El retraso conlleva un día de sanción.
- $\checkmark$  Estos equipos tienen instalado W10 y el paquete Office. Si necesitas algún otro programa accede al software de la UPM a través de **Escritorio UPM**, que te aparecerá al abrir el navegador.
- $\checkmark$  La biblioteca no se hace responsable del uso que se haga del equipo si dejas tu sesión abierta y abandonas el puesto ni de los objetos dejados en la sala.

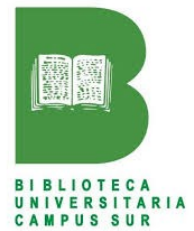

Cuida el equipo ¡es tu responsabilidad!